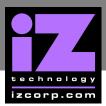

## RADAR II 64MB PATCH \_\_\_\_

This patch is required to install more than 64 MB of memory in RADAR. The patch is independent of the RADAR II System Software and only has to be installed once on each RADAR unit.

## **INSTALLATION INSTRUCTIONS**

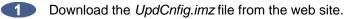

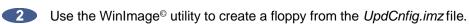

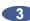

3 Reboot RADAR with the diskette in the floppy drive.

Remove the diskette and reboot again when instructed to do so.